# **FontLoad**

### **Lädt beim Öffnen eines Dokumentes automatisch die darin verwendeten Schriften**

Beim Öffnen eines XPress-Dokumentes lädt die XTension FontLoad alle benötigten Schriften nach, unabhängig davon, wo sich diese befinden (Server, NT-Server, UNIX-Server, CD, Wechselplatte etc.). Es kann definiert werden, ob die Schrift nur als "Link" oder in den Systemordner geladen werden soll. Es wird empfohlen, die Lizenzbedingungen der Schriftenhersteller unbedingt zu beachten!

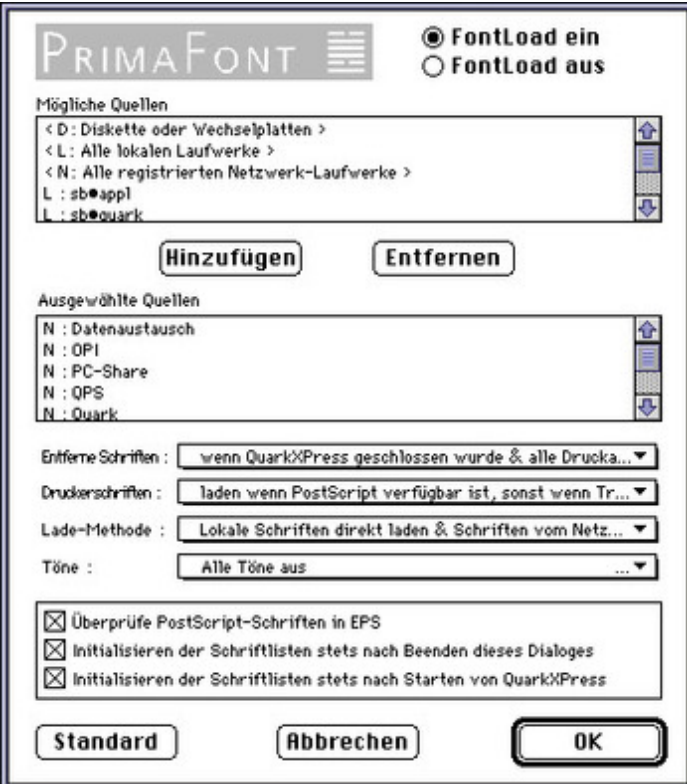

## *[Kategorie](http://www.codesco.com/index.php?eID=tx_cms_showpic&file=fileadmin%2Fbilder_grafiken%2FScreenshots%2FFontLoad.jpg&md5=a556e70bbba2f04188585010e5569d9a966cef27¶meters[0]=YTo0OntzOjU6IndpZHRoIjtzOjQ6IjgwMG0iO3M6NjoiaGVpZ2h0IjtzOjQ6IjYw¶meters[1]=MG0iO3M6NzoiYm9keVRhZyI7czo0MToiPGJvZHkgc3R5bGU9Im1hcmdpbjowOyBi¶meters[2]=YWNrZ3JvdW5kOiNmZmY7Ij4iO3M6NDoid3JhcCI7czozNzoiPGEgaHJlZj0iamF2¶meters[3]=YXNjcmlwdDpjbG9zZSgpOyI%2BIHwgPC9hPiI7fQ%3D%3D)*

XTension

#### *Thema*

Utilities

### *Hersteller*

PrimaFont

## *FontLoad 1.4*

**Betriebssystem Mac OS:** 9 **Software**

**XPress:**

3.32

**Sprache** Deutsch

# **Produktvariante**

Vollversion

**Lieferform**

**Status** Produkt ausgelaufen

Angebot anfordern